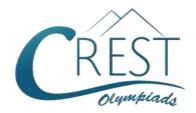

# **CREST Cyber Olympiad (CCO)**

Class 7 (Set - A)

Time Allowed: 1 hour Maximum Marks: 60

- Additional 10 minutes will be allotted to fill up information on the OMR Sheet, before the start of the exam.
- Fill in all the mandatory fields clearly on the OMR Sheet.
- There are a total of 50 questions in this booklet comprising 2 sections namely
  the Computer & IT and Achievers' Section consisting of 40 questions (1 mark each)
  & 10 questions (2 marks each) respectively.
- There is no negative marking. The use of a calculator is not permitted.
- There is **only ONE correct option** to a given question.
- Use HB Pencil / Ball point pen (Blue / Black) only for marking the correct choice of answers on the OMR Sheet.
- Rough work is to be done in the space provided in the test booklet. Extra plain sheet may be provided by the school for the rough work.
- The OMR Sheet is to be handed over to the invigilator at the end of the exam.
- No candidate is allowed to carry any textual material, printed or written, bits of paper, any
  electronic device, digital watches, etc. inside the examination hall.
- The use of unfair means may result in the cancellation of the exam. Any such instances must be reported at +91-98182-94134 or info@crestolympiads.com

#### DO NOT OPEN THIS BOOKLET UNTIL ASKED TO DO SO

### **FILL IN THE DETAILS**

| Candidate Na | me:      | <br> | <br> |
|--------------|----------|------|------|
| Class:       | Section: | <br> |      |
| CREST ID:    |          |      |      |

## **Computer & IT (Each Question is 1 Mark)**

- In MS PowerPoint, which of the following is frequently used with text to enhance the clarity and readability of the text?
  - a. Tables
- b. Spellings
- c. Graphics
- d. Functions
- 2. Fill in the blank:

In MS Excel, the cell with the bold boundary is called \_\_\_\_\_.

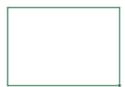

- a. Passive Cell
- b. Display cell
- c. Sleeping cell
- d. Active cell
- **3.** How many worksheets does a MS Excel workbook contain by default?
  - a. 3
- b. 16
- c. 256
- d. 15
- 4. Which of the following MS PowerPoint feature allows the user to create a simple presentation without having to spend too much time on it?
  - a. Animation
  - b. Chart wizard
  - c. Color schemes
  - d. AutoContent wizard
- 5. Which of the following is not a cyber safety measure that helps to promote positive and safe online behaviour among users?
  - a. Do not click on unknown links or ambiguous URLs.

- Do not share your passwords with anyone. Keep changing the passwords regularly.
- c. Use personal information or common words in your passwords.
- d. Download only trusted applications from reputed sources.
- 6. What is the technical term for trying to gain confidential information and data from you by making your false identity?
  - a. Phishing
- b. Malware
- c. Spyware
- d. Virus
- 7. Identify the logo of the operating system presented below:

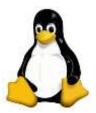

- a. Android
- b. Ubuntu
- c. Linux
- d. iOS
- 8. An excel user has currently selected a certain cell and wants to move to another cell using the keyboard. He can do this using which of the following options?
  - a. The mouse
  - b. The arrow keys
  - c. The arrow keys along with the 'Ctrl' key
  - d. The arrow keys along with the 'Shift' key
- 9. Fill in the blank:

The image shown below is the most popular port in computer and laptops available to connect external devices. It is called \_\_\_\_\_.

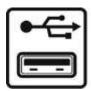

- a. HDMI
- b. VGA
- c. USB
- d. Ethernet
- 10. Fill in the blank:

The image below is the logo of the world's most popular mobile operating system, known as \_\_\_\_\_.

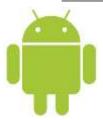

- a. Symbian
- b. Ubuntu
- c. Android
- d. iOS
- 11. In Windows 10, the user profiles allow more than one person to use the same computer. Which of the following safeguards are provided in such a situation?
  - Each user's information is stored separately
  - b. Each user's working environment is protected
  - c. Each user's app usage is unique
  - d. All of the above
- 12. Computer network consists of two or more computers connected together. What is/are the benefit(s) of networking?
  - a. File Sharing
  - b. Easier access to Resources
  - c. Easier Backups
  - d. All of these
- 13. MS Word lets you insert pictures from your computer into your document to make it look attractive. Under which

group of Insert Tab, you can find the option Pictures?

- a. Illustrations
- b. Tables
- c. Links
- d. Text
- **14.** MS Word lets you display the same text on top of each page. Which of the following option will you use to do so?
  - a. Footer
  - b. Header
  - c. Page Number
  - d. Date and Time
- 15. The bookmark option in MS Word lets you jump to a specific location in your document. Which shortcut key is used to open the Bookmark dialog box?
  - a. Ctrl + K
  - b. Ctrl + Shift + F5
  - c. Ctrl + H
  - d. Alt + F4
- **16.** Which formula lets you enter both Date and Time on a worksheet in MS Excel?
  - a. = Sum ()
- b. = Now()
- c. = Today ()
- d. None of these
- 17. Bruno wants to add sound to be played across all the slides of his MS
  PowerPoint presentation. Which option under Playback Tab he should check so that sound is played across all the slides?
  - a. Volume
  - b. Play across slide
  - c. Loop until stopped
  - d. Hide during Show
- **18.** Which of the following two kinds of sound effects files can be added to a MS PowerPoint presentation?

|     | <ul><li>awav and .mid files</li><li>bwav and .aac files</li><li>cwav and .mp3 files</li><li>djpg and .gif files</li></ul> |                        |              |                   | 24. | 24. Which of the following is the computer code for the interchange of information between terminals? |                    |        |                                       |  |  |
|-----|----------------------------------------------------------------------------------------------------|------------------------|--------------|-------------------|-----|----------------------------------------------------------------------------------------------------|--------------------|--------|---------------------------------------|--|--|
|     | u.                                                                                                    | .jpg and .gii iiles    | 5            |                   |     | а                                                                                                    | Unicode            | h      | BCD                                   |  |  |
| 19. | Fill                                                                                                    | in the blank:          |              |                   |     |                                                                                                    | ASCII              | _      | EBCDIC                                |  |  |
|     |                                                                                                    | mputer instruction     | ons wri      | tten with the     |     | ٥.                                                                                                    | , .cc              | ۵.     | 2505.0                                |  |  |
|     |                                                                                                    | e of English word      |              |                   | 25. | 25. Which of these is the first web-based e-                                                          |                    |        |                                       |  |  |
|     |                                                                                                    | chine code is ca       |              | •                 |     | mail service?                                                                                         |                    |        |                                       |  |  |
|     |                                                                                                    |                        |              |                   |     |                                                                                                    |                    |        |                                       |  |  |
|     | a.                                                                                                    | gray code              |              |                   |     | a.                                                                                                    | Gmail              | b.     | Yahoo Mail                            |  |  |
|     | b.                                                                                                    | symbolic code          |              |                   |     | C.                                                                                                    | Hotmail            | d.     | Rediff Mail                           |  |  |
|     | c.                                                                                                    | operational cod        | le           |                   |     |                                                                                                    |                    |        |                                       |  |  |
|     | d.                                                                                                    | opcode                 |              |                   | 26. | Fil                                                                                                   | I in the blank:    |        |                                       |  |  |
|     |                                                                                                    |                        |              |                   |     |                                                                                                    |                    |        | volve creating a                      |  |  |
| 20. |                                                                                                    | the computers o        |              | •                 |     |                                                                                                    | igle cell by comb  |        | •                                     |  |  |
|     |                                                                                                    | connected with         |              |                   |     |                                                                                                    | lected cells in th | e MS   | S Excel                               |  |  |
|     |                                                                                                    | ole lines are on w     | which o      | of the following  |     | WC                                                                                                    | rksheet.           |        |                                       |  |  |
|     | lay                                                                                                    | ers?                   |              |                   |     | _                                                                                                    | famos a tilia a    | L      |                                       |  |  |
|     | _                                                                                                    | A m m li n m ti n m    | L D          | Noo.; o.o.l       |     |                                                                                                    | formatting         |        | merging                               |  |  |
|     |                                                                                                    | Application<br>Network |              |                   |     | C.                                                                                                    | embedding          | a.     | splitting                             |  |  |
|     | C.                                                                                                    | Network                | u. I         | ransport          | 27  | ۱۸/۱                                                                                                  | nich of the follow | ina t  | erm is used for                       |  |  |
| 21  | In I                                                                                                    | MS Word, what is       | s tha r      | mavimum           | 21  | 27. Which of the following term is used for<br>the time during which a job is processed               |                    |        |                                       |  |  |
| 21. |                                                                                                    | mber of lines you      |              |                   |     |                                                                                                    | the computer?      | icii a | Job is processed                      |  |  |
|     | cap                                                                                                    | •                      | a ourre      | oction a drop     |     | υy                                                                                                    | the computer.      |        |                                       |  |  |
|     | الم                                                                                                    |                        |              |                   |     | a.                                                                                                    | Delay time         |        |                                       |  |  |
|     | a.                                                                                                    | 3                      | b. 1         | 0                 |     |                                                                                                    | Memory mapping     | ng tin | ne                                    |  |  |
|     | C.                                                                                                    | 15                     | d. 2         | 0                 |     |                                                                                                    | Fetch time         | •      |                                       |  |  |
|     |                                                                                                    |                        |              |                   |     | d.                                                                                                    | Execution time     |        |                                       |  |  |
| 22. | In d                                                                                                    | order to tell Exce     | el that v    | we are entering   |     |                                                                                                    |                    |        |                                       |  |  |
|     | a fo                                                                                                    | ormula in a cell, v    | we mu        | ıst begin with an | 28. | . Fil                                                                                                 | I in the blank:    |        |                                       |  |  |
|     | ope                                                                                                    | erator. Which of       | the fol      | lowing is that    |     | is a simulation of movement                                                                           |                    |        |                                       |  |  |
|     | ope                                                                                                    | erator?                |              |                   |     | cre                                                                                                   | eated by displayi  | ing a  | series of picture.                    |  |  |
|     | a.                                                                                                    | \$                     | b. @         | n                 |     | а                                                                                                    | Graphics           | h      | Picture                               |  |  |
|     | C.                                                                                                    |                        | d. =         |                   |     |                                                                                                    | Animation          |        | Sound                                 |  |  |
|     | 0.                                                                                                    | •                      | <b>u</b> . – |                   |     | 0.                                                                                                    | , ammadon          | u.     | Counc                                 |  |  |
| 23. | 23. Fill in the blank:                                                                                                    |                        |              |                   | 29. | . WI                                                                                                  | nich among the f   | follov | ving is not an                        |  |  |
|     | The shortcut bination used to increase                                                                                    |                        |              |                   | ad  | vantage of Cach                                                                                       | ne Mo              | emory? |                                       |  |  |
|     | the                                                                                                    | font size in MS        | Word         | is                |     |                                                                                                    |                    |        |                                       |  |  |
|     |                                                                                                    | _                      |              |                   |     |                                                                                                    | It is faster than  |        | · · · · · · · · · · · · · · · · · · · |  |  |
|     |                                                                                                    | Ctrl + Shift + G       |              |                   |     |                                                                                                    | It has limited ca  | •      | •                                     |  |  |
|     |                                                                                                    | Ctrl + Shift + >       |              |                   |     | C.                                                                                                    | It consumes les    |        |                                       |  |  |
|     |                                                                                                    | Ctrl + Shift + <       |              |                   |     |                                                                                                    | compared to m      |        | •                                     |  |  |
|     | d.                                                                                                    | Ctrl + Shift + X       |              |                   |     | d.                                                                                                    | It stores data for | or ter | nporary use.                          |  |  |

| 30. Fill in the blank:                     | b. Social engineering                                 |
|--------------------------------------------|-------------------------------------------------------|
| The computer shown in the given image      | c. Spoofing                                           |
| is found in generation.                    | d. Spamming                                           |
| -                                          |                                                       |
|                                            | 35. Complete the following sentence:                  |
|                                            | In a MS Word document, if you press Ctr               |
|                                            | + O,                                                  |
| AND AND AND AND AND AND AND AND AND AND    |                                                       |
|                                            | a. the last activity will be undone                   |
| a. second b. third                         | b. the group 'Clipboard' of Home Tab                  |
| c. fourth d. fifth                         | will be opened                                        |
|                                            | c. the group 'Paragraph' of Layout Tab                |
| 31. Fill in the blanks:                    | will be opened                                        |
| The difference between memory and          | d. the open dialog box to open the                    |
| storage is that the memory is              | existing file will be opened                          |
| and storage is                             | 3                                                     |
|                                            | <b>36.</b> Which of the following is not a core layer |
| a. temporary, permanent                    | in Web Service Protocol Stack?                        |
| b. permanent, temporary                    |                                                       |
| c. slow, fast                              | a. Service Transport                                  |
| d. large, small                            | b. XML Messaging                                      |
| 3.7.                                       | c. Service Description                                |
| 32. What is the shortcut key to repeat the | d. Service Locator                                    |
| recent find in MS PowerPoint               |                                                       |
| presentation?                              | <b>37.</b> A computer virus generally contains 3      |
| F. 555                                     | parts. Which among the following is not a             |
| a. CTRL + F4 b. SHIFT + F4                 | part of the computer virus?                           |
| c. CTRL + F5 d. SHIFT + F5                 | part of the compater virus.                           |
|                                            | a. Infection mechanism                                |
| 33. Fill in the blank:                     | b. Damage                                             |
| In computer security, means that           | c. Trigger                                            |
| the information in a computer system is    | d. Payload                                            |
| accessible only to authorized parties for  | a ayisaa                                              |
| reading.                                   | 38. In Windows 10, there is a virtual desktop         |
| rodding.                                   | feature. What is this feature called?                 |
| a. confidentiality b. integrity            | Toutard. What is this realars sailed.                 |
| c. availability d. authenticity            | a. Status View                                        |
| o. availability a. additionality           | b. Task View                                          |
| 34. Identify the term with the help of the | c. Windows View                                       |
| description given below:                   | d. Desktop View                                       |
| Tricking people into revealing their       | a. Desition view                                      |
| password by pretending to be legitimate    | 39. Fill in the blanks:                               |
| users or members of a company in order     | With only one process can                             |
| ascis of incliners of a company in order   | vviai only one process can                            |

to get information.

a. Snooping

execute at a time; meanwhile all other processes are waiting for the processor.

With \_\_\_\_\_ more than one process can

run simultaneously each on a different processor.

- a. multiprocessing, multiprogramming
- b. multiprogramming, single tasking
- c. multiprogramming, multiprocessing
- d. single tasking, multiprocessing

- **40.** ISP exchanges internet traffic between their networks by using which of the following?
  - a. Internet exchange point
  - b. Subscriber end point
  - c. Internet end point
  - d. ISP end point

## **Achievers' Section (Each Question is 2 Marks)**

- 41. In context to MS Excel, what do we call the process in which data is taken from a specific cell that is available in different sheet?
  - a. Accessing
- b. Updating
- c. Functioning
- d. Referencing
- **42.** Which one of these is a protocol that helps in providing e-mail facility within a range and in different hosts?
  - a. SMTP
- b. FTP
- c. TELNET
- d. SNMP
- **43.** Identify the tool with the help of the description given below:
  - It is a useful tool that will let you easily produce multiple letters, labels, name tags, and more using information stored in a list, database or spreadsheet.
  - ii. It is the process of combining a list of data with a template.
  - iii. It is used to create multiple documents at once. These documents have identical layouts, formatting, text, and graphics.
  - iv. Only specific sections of each document vary and are personalised.
  - v. The documents Word can create with this tool include bulk labels, letters, envelopes and emails.

- a. Word Art
- b. Mail Merge
- c. Cover Page
- d. Page Layout
- **44.** Identify the term with the help of the description given below:
  - It is a fraudulent attempt to obtain sensitive information such as usernames, passwords and credit card details by disguising oneself as a trustworthy entity in an electronic communication.
  - ii. It occurs when an attacker, masquerading as a trusted entity, dupes a victim into opening an email, instant message, or text message.
  - iii. It is a cyber-attack that uses disguised email as a weapon.
  - iv. The term is said to have been coined by the well-known spammer and hacker in the mid-90s, Khan C Smith.
  - a. Spoofing
- b. Hacker
- c. Phishing
- d. Cracker
- **45.** Match the following:

| Column A     | Column B            |  |  |  |
|--------------|---------------------|--|--|--|
| a. Antivirus | i. It is a computer |  |  |  |
|              | maintenance         |  |  |  |
|              | utility included in |  |  |  |
|              | Microsoft           |  |  |  |
|              | Windows             |  |  |  |

|    |            |      | designed to free   |
|----|------------|------|--------------------|
|    |            |      | up disk space on   |
|    |            |      | a computer's       |
|    |            |      | hard drive.        |
| b. | Disk       | ii.  | It is the process  |
|    | cleanup    |      | of preparing a     |
|    |            |      | data storage       |
|    |            |      | device such as a   |
|    |            |      | hard disk drive,   |
|    |            |      | solid-state drive, |
|    |            |      | memory card or     |
|    |            |      | USB flash drive    |
|    |            |      | for initial use.   |
| C. | Disk       | iii. | It is a computer   |
|    | Formatting |      | program used to    |
|    |            |      | prevent, detect,   |
|    |            |      | and remove         |
|    |            |      | malware.           |

- a. (a) (ii), (b) (iii), (c) (i)
- b. (a) (iii), (b) (i), (c) (ii)
- c. (a) (ii), (b) (i), (c) (iii)
- d. (a) (iii), (b) (ii), (c) (i)
- 46. Complete the following sentence:

  If you want to convert a symbol or
  several lines of text into an AutoCorrect
  entry, you should \_\_\_\_\_\_.
  - a. insert the symbol or type the text in a Word document first. Then, select the text or symbol and go to the AutoCorrect dialog box.
  - click the Tools menu and choose
     AutoCorrect Options. Then, click the
     Insert menu and choose Symbol (or
     click the Format menu and choose
     Paragraph) to add the symbol or
     paragraph to Auto Correct.
  - AutoCorrect can only accommodate one line of text. It is not possible to convert a symbol or multiple lines of text into an Auto Correct entry.
  - d. insert the symbol or type the text in a Word document first. Then, select the text or symbol and click the Edit

menu followed by Paste Special. Select New Auto Correct Entry and then click OK.

- **47.** MS PowerPoint can insert objects from which of the following add-ins?
  - a. Equation Editor
  - b. Organization Chart
  - c. Photo Album
  - d. All of these
- 48. In Windows 7, Snipping Tool is used to capture screenshots or snips of any object on your screen. Which of the following snips is not supported by the Snipping Tool when you navigate to Start > All Programs > Accessories > Snipping Tool?
  - a. Window Snip
  - b. Full-Screen Snip
  - c. Rectangular Snip
  - d. All of the above snips are supported by the Snipping Tool
- **49.** Which of the following statements about Sticky Notes in Windows 7 is/are correct?
  - You can format text, add bullets to make a list, or change the text size by using keyboard shortcuts.
  - You can resize a note by dragging an edge or corner of the note to make it larger or smaller.
  - c. You can change the color of the sticky note.
  - d. All of the above
- **50.** Match the following:

| Column I    |    | Column II               |
|-------------|----|-------------------------|
| i. Rotation | a. | The time taken for a    |
| Delay       |    | hard disk controller to |

|            |                    | locate a specific piece |  |  |  |
|------------|--------------------|-------------------------|--|--|--|
|            |                    | of stored data.         |  |  |  |
| ii. Access | b.                 | A condition in which    |  |  |  |
| Delay      |                    | each packet sent        |  |  |  |
|            |                    | through network         |  |  |  |
|            |                    | experience excessive    |  |  |  |
|            | delay because the  |                         |  |  |  |
|            | network is overrun |                         |  |  |  |
|            |                    | with packets.           |  |  |  |
| iii. Seek  | C.                 | The time between        |  |  |  |
| Time       |                    | information requests    |  |  |  |
| Delay      |                    | and how long it takes   |  |  |  |
|            |                    | the hard drive to       |  |  |  |
|            |                    | move to the correct     |  |  |  |
|            |                    | sector.                 |  |  |  |
| 1          | l                  |                         |  |  |  |

a. (i) - (b), (ii) - (c), (iii) - (a)

b. (i) - (c), (ii) - (a), (iii) - (b)

c. (i) - (b), (ii) - (a), (iii) - (c)

d. (i) - (c), (ii) - (b), (iii) - (a)

# **Answer Key**

| 1. c  | 2. d  | 3. a  | 4. d  | 5. c  | 6. a  | 7. c  | 8. b  | 9. c  | 10. c |
|-------|-------|-------|-------|-------|-------|-------|-------|-------|-------|
| 11. d | 12. d | 13. a | 14. b | 15. b | 16. b | 17. b | 18. a | 19. b | 20. b |
| 21. b | 22. d | 23. b | 24. c | 25. c | 26. b | 27. d | 28. c | 29. b | 30. d |
| 31. a | 32. b | 33. a | 34. a | 35. d | 36. d | 37. b | 38. b | 39. d | 40. a |
| 41. d | 42. a | 43. b | 44. c | 45. b | 46. a | 47. d | 48. d | 49. d | 50. d |